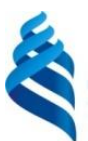

## МИНИСТЕРСТВО НАУКИ И ВЫСШЕГО ОБРАЗОВАНИЯ РОССИЙСКОЙ ФЕДЕРАЦИИ Федеральное государственное автономное образовательное учреждение высшего образования

**«Дальневосточный федеральный университет»**

(ДВФУ)

## **Инженерная школа**

«СОГЛАСОВАНО» «УТВЕРЖДАЮ»

Руководитель ОП 24.05.07 Самолето- и вертолетостроение

\_\_\_\_\_\_\_\_\_\_\_\_\_\_\_\_\_\_\_\_\_\_\_\_\_ К.В. Змеу (подпись) «4» июля 2020 г. «4» июля 2020 г.

Заведующий кафедрой технологий промышленного производства

\_\_\_\_\_\_\_\_\_\_\_\_\_\_\_\_\_\_\_\_\_\_\_\_\_\_ К.В. Змеу (подпись)

#### **РАБОЧАЯ ПРОГРАММА УЧЕБНОЙ ДИСЦИПЛИНЫ**

Информатика **Специальность** 24.05.07 **«**Самолёто- и вертолётостроение» Специализация «Самолетостроение» **Форма обучения очная/заочная**

курс 1/1 семестр 1,2/ лекции 36/2 час. практические занятия 0 час. лабораторные работы\_72/22\_час. в том числе с использованием МАО лек.\_\_/пр.\_ /лаб. 32/9\_ час. всего часов аудиторной нагрузки 108/24 час. в том числе с использованием МАО \_32/9\_\_ час. самостоятельная работа 144/219 час. в том числе на подготовку к экзамену 36/9\_ час. контрольные работы (количество): -/1 курсовая работа / курсовой проект не предусмотрены зачет  $1/--$  семестр,  $1/--$  курс экзамен: 2/- семестр, 1/1 курс

Рабочая программа составлена в соответствии с требованиями федерального государственного образовательного стандарта высшего образования, утвержденного приказом Министерства образования и науки РФ от 12.09.2016 № 1165

Рабочая программа обсуждена на заседании кафедры технологий промышленного производства, протокол № 10 от «4» июля 2020г.

Заведующий кафедрой Змеу К.В. Составитель Колесникова О.В.

#### **Оборотная сторона титульного листа РПУД**

#### **I. Рабочая программа пересмотрена на заседании кафедры**:

Протокол от « $\_\_\_\_$  »  $\_\_\_\_\_\_$  20  $\_\_$  г. №  $\_\_\_\_\_\_$ Заведующий кафедрой \_\_\_\_\_\_\_\_\_\_\_\_\_\_\_\_\_\_\_\_\_\_\_ \_\_\_\_\_\_\_\_\_\_\_\_\_\_\_\_\_\_

(подпись) (И.О. Фамилия)

#### **II. Рабочая программа пересмотрена на заседании кафедры**:

Протокол от « $\_\_\_\_$  »  $\_\_\_\_\_\_$  20 г. №  $\_\_\_\_\_\_\_$ 

Заведующий кафедрой \_\_\_\_\_\_\_\_\_\_\_\_\_\_\_\_\_\_\_\_\_\_\_ \_\_\_\_\_\_\_\_\_\_\_\_\_\_\_\_\_\_

(подпись) (И.О. Фамилия)

# **Аннотация дисциплины**

### **"Информатика"**

Учебная дисциплина "Информатика" разработана для студентов специальности 24.05.07 «Самолето – и вертолетостроение» специализации «Самолетостроение» и входит в число дисциплин базовой части математического и естественнонаучного цикла учебного плана. Дисциплина реализуется в 1 и 2 семестрах для студентов очной формы обучения, на 1 курсе для студентов заочной формы обучения. Общая трудоемкость дисциплины составляет 252 часа (7 зачетных единиц), в том числе  $108/24$  часов контактной работы (36/2 часа – лекционные занятия, 72/22 часа – лабораторные работы), 144/219 часов на самостоятельную работу студента, в том числе на подготовку к зачету и экзамену 36/9 час.

Оценка результатов обучения- очное обучение: зачет-1семестр, экзамен 2-семестр, заочное: экзамен 1 курс.

Дисциплина «Информатика» тесно связана и опирается на курс математики среднего (полного) общего образования. Знания и навыки, получаемые студентами в результате изучения дисциплины, необходимы для успешного освоения таких дисциплин, как:

- математический анализ
- прикладная математика
- метрология, стандартизация и основы взаимозаменяемости
- конструкция летательных аппаратов;
- прочность конструкций;
- основы технологии производства летательных аппаратов;
- конструирование агрегатов летательных аппаратов;
- проектирование самолётов и вертолётов;
- сертификация авиационной техники;
- управление качеством в авиастроении;
- испытание систем самолётов (вертолётов).

Целью освоения дисциплины «Информатика» является получение общих сведений о предмете информатики, о технических и программных средствах реализации информационных процессов, освоение принципов и методов решения на персональных компьютерах различных задач с использованием современного программного обеспечения (в том числе связанных с обработкой данных с использованием стандартных пакетов программного обеспечения), необходимых выпускнику, освоившему программу бакалавриата, для решения различных задач практической, научно-исследовательской и педагогической деятельности.

Задачи освоения дисциплины состоят в формировании общепрофессиональной компетенции, позволяющей решать стандартные задачи профессиональной деятельности на основе информационной и библиографической культуры с применением информационно-коммуникационных технологий и с учетом основных требований информационной безопасности.

Планируемыми результатами обучения по дисциплине, являются знаумения, владения и/или опыт деятельности, характеризующие ния, этапы/уровни формирования компетенций и обеспечивающие достижение планируемых результатов освоения образовательной программы в целом.

Для успешного изучения дисциплины «Информатика» у обучающихся должны быть сформированы следующие предварительные компетенции:

ПК-2 - способность самостоятельно приобретать с помощью информационных технологий и использовать в практической деятельности новые знания и умения, в том числе в новых областях знаний, непосредственно не связанных со сферой деятельности.

В результате изучения данной дисциплины у обучающихся формируются следующие общекультурные, общепрофессиональные, компетенции (элементы компетенций).

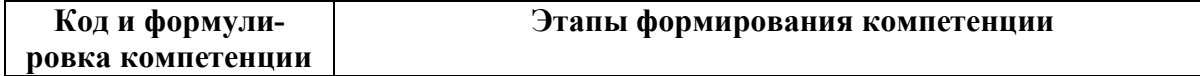

 $\overline{\mathbf{A}}$ 

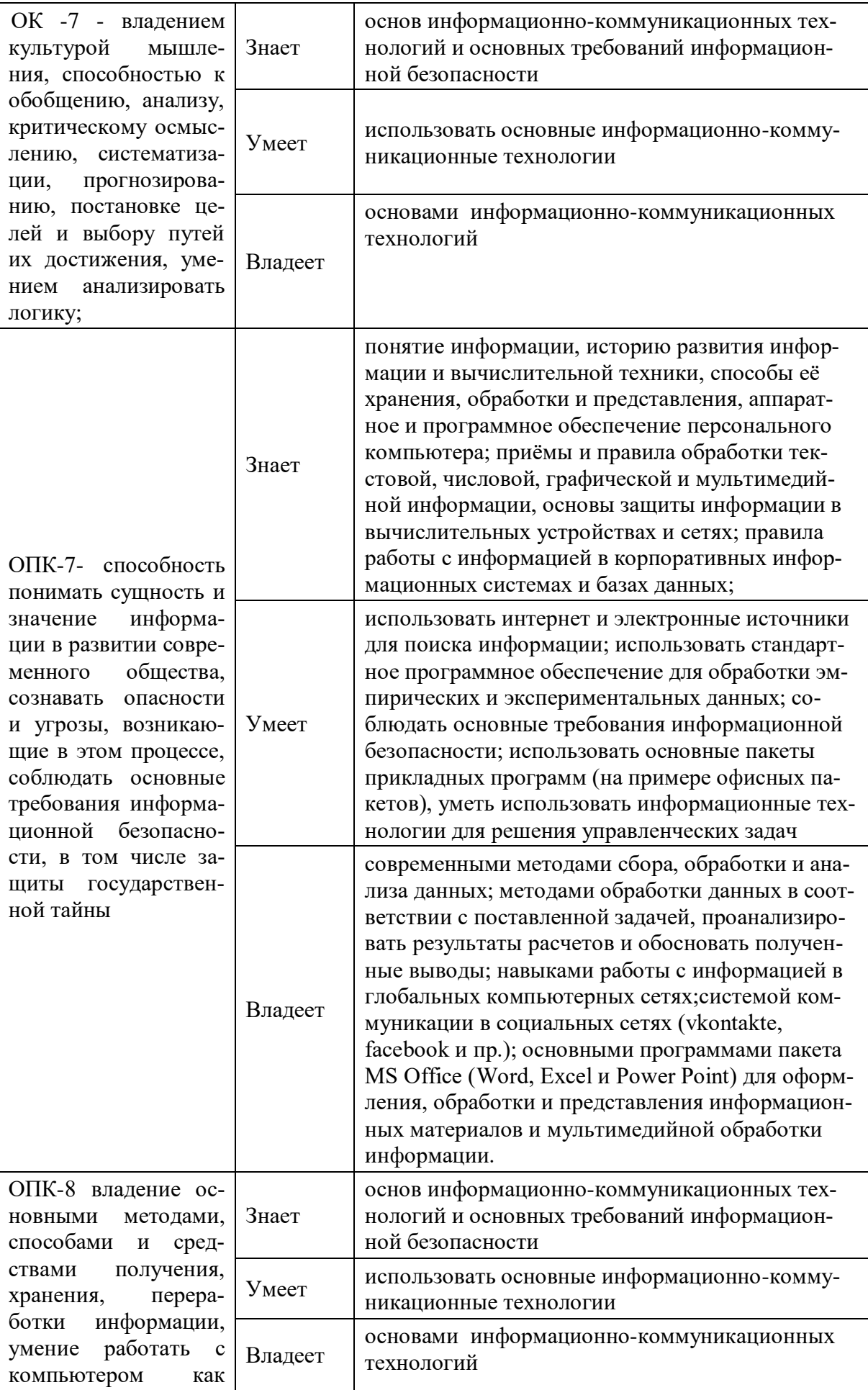

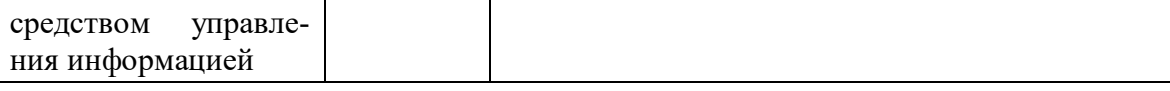

Для формирования вышеуказанных компетенций в рамках дисциплины «Информатика» применяются следующие методы активного/ интерактивного обучения:

- проблемное обучение;

-дискуссия;

- фронтальная работа

- групповая работа.

## **I. СТРУКТУРА И СОДЕРЖАНИЕ ТЕОРЕТИЧЕСКОЙ ЧАСТИ КУРСА**

*Тема 1 Основные понятия и определения информатики (2/0 час)*

Понятие информации. Виды и свойства информации. Информатизация общества. Предмет и задачи информатики. Истоки и предпосылки возникновения информатики. Краткая история информатики. Категории информатики. Аксиоматика информатики.

*Тема 2. Математические основы информатики (2/0 час)*

Методы и модели оценки количества информации. Основные понятия теории алгоритмов. Системы счисления: позиционные системы счисления, двоичная и другие позиционные системы счисления, перевод чисел из одной системы счисления в другую. Формы представления и преобразования информации в ЭВМ.

*Тема 3. Информационные ресурсы и информатизация общества (2/0 час)*

Информационная индустрия. Информационное общество. Перспективы информатизации общества. Информационная культура. Информационные ресурсы. Формы и виды информационных ресурсов. Информационные продукты и услуги. Информационный рынок.

6

*Тема 4. Общая характеристика процессов сбора, передачи, обработки и хранения информации (2/0 час).*

Восприятие информации и его особенности. Общая характеристика процессов и способы сбора, передачи, обработки и хранения информации.

*Тема 5. Технические и программные средства реализации информационных процессов (2/0 час.)*

Информационные модели ЭВМ. Вычислительная система. Компьютер. Принципы работы компьютера. Классификация компьютеров. Состав вычислительной системы. Аппаратное обеспечение. Общие сведения о персональном компьютере (ПК). Структурная схема ПК. Базовая конфигурация ПК. Внутренние и внешние устройства ПК. Программное обеспечение (ПО). Системное и прикладное ПО. Основные функции операционной системы. Система контроля и диагностики. Классификация ПО.

*Тема 6. Системное программное обеспечение персональных компьютеров (2/1часа).*

Общие характеристики и сравнение возможностей операционных систем. Классификация операционных систем. Пользовательские интерфейсы операционных систем. Операционные системы семейства Windows. Хранение данных в вычислительной системе. Файловая система компьютера. Файлы и папки. Полное имя файла. Файловые менеджеры. Элементы программного и технического сервиса персональных компьютеров.

*Тема 7. Прикладное программное обеспечение персональных компьютеров. Компьютерная графика (2/0 часа).*

Понятие и состав прикладного программного обеспечения. Интегрированные системы. Пакеты прикладных программ. Инструментальные системы. Основные понятия и возможности компьютерной графики.

*Тема 8. Текстовый процессор Microsoft Word (2/0 часа).*

Общая характеристика текстовых редакторов, текстовых процессоров и издательских систем. Microsoft Word: Способы запуска. Создание, открытие,

сохранение, закрытие файла (документа). Создание шаблона документа. Элементы окна Word. Справочная система Word. Ввод и редактирование текста. Контекстное меню в области текста. Поиск текста. Проверка правописания. Операции с фрагментами текста. Форматирование текста. Списки. Стили форматирования. Параметры страницы. Предварительный просмотр перед печатью. Таблицы: создание и обработка информации. Построение диаграмм. Работа с графическими объектами. Использование редактора формул. Создание серийных писем. Создание сложных многостраничных документов.

*Тема 9. Табличный процессор Microsoft Excel (2/0 часа).*

Microsoft Excel: Ячейки и их адресация. Редактирование файла (книги). Форматирование ячеек. Условное форматирование. Вычисления в Excel. Формулы в Excel. Использование встроенных функций. Работа с диаграммами. Списки: сортировка, фильтрация, подведение итогов, создание сводной таблицы. Диспетчер сценариев в Excel. Информационная технология бизнес-анализа в Excel. Принципы построения баз данных в табличном процессоре. Способы создания макросов. Редактирование и отладка макросов. Использование элементов языка Visual Basic for Applications (VBA) при создании макросов. Инструкции перехода и цикла, процедуры и функции в макросах.

*Тема 10. Создание презентаций (2/0 часа).*

Microsoft PowerPoint: Создание презентаций на основе шаблонов и без них.

### *Тема 11. Базы и банки данных (2/0 часа).*

Автоматизированные банки данных. Модели данных. Схема функционирования системы управления базами данных (СУБД). Организация поиска данных. Администрирование баз данных.

*Тема 12. Система управления базами данных Microsoft Access (2/1 часа).*

Общие принципы работы. Создание таблиц. Создание схемы данных. Заполнение таблиц. Создание форм при помощи мастера форм и при помощи конструктора. Создание запросов. Создание элементов управления. Создание отчетов.

*13 Тема 13. Модели решения функциональных и вычислительных задач. Искусственный интеллект (2/0 часа).*

Моделирование как метод познания. Классификация и формы представления моделей. Методы и технологии моделирования. Информационная модель объекта. Направления исследований в области искусственного интеллекта. Машинный интеллект. Интеллектуальные роботы. Моделирование систем. Система знаний. Модели представления знаний: логическая, сетевая, фреймовая, продукционная.

*Тема 14. Экспертные системы (2/0 часа).*

Общая характеристика экспертных систем (ЭС). Классификация инструментальных средств ЭС. Организация знаний в ЭС. Виды ЭС. Типы задач, решаемых с помощью ЭС. Отличие ЭС от традиционных программ.

*15 Тема 15. Элементы алгоритмизации и программирования (10/0 часов).*

Алгоритмизация: алгоритмы и способы их описания, составление алгоритмов на языке блок-схем, базовые управляющие конструкции алгоритмов. Понятие языка высокого уровня. Синтаксис и семантика. Полный цикл работы с программой. Выполнение вычислительных операций. Циклические конструкции. Работа с символьными и строковыми переменными. Записи и множества. Обработка массивов данных. Процедуры и функции. Построение графических изображений. Операции с файлами. Визуальное программирование.

*Тема 16. Вычислительные сети (2/0 часа).*

Принципы построения и классификация вычислительных сетей. Способы коммуникации и передачи данных. Программное обеспечение вычислительных сетей. Локальные вычислительные сети (ЛВС): конфигурации, организация обмена информацией, методы доступа, модели взаимодействия.

*Тема 17. Глобальная информационная сеть Интернет. Защита информации (4/0 час).*

Краткая характеристика основных информационных ресурсов Интернет. Принципы функционирования Интернет. Технология World Wide Web (WWW). Сервисы Интернет. Технологии доступа к ресурсам Интернет. Основы защиты информации и сведений, содержащих государственную тайну; методы защиты информации. Обеспечение безопасности в вычислительных сетях.

## **II. СТРУКТУРА И СОДЕРЖАНИЕ ПРАКТИЧЕСКОЙ ЧАСТИ КУРСА Лабораторные работы (72/22 часа.)**

**Тема 1. Операционная система. Хранение информации (6/2 часов, МАО)**

Хранение и обработка информации, файловая система. Работа с файлами. Хранение целых и вещественных чисел

## **Тема 2. Текстовый процессор Microsoft Word (6/4 часов, МАО).**

Создание, открытие, сохранение, закрытие файла (документа). Создание шаблона документа. Элементы окна Word. Справочная система Word. Ввод и редактирование текста. Контекстное меню в области текста. Поиск текста. Проверка правописания. Операции с фрагментами текста. Форматирование текста. Списки. Стили форматирования. Параметры страницы. Предварительный просмотр перед печатью. Таблицы: создание и обработка информации. Построение диаграмм. Работа с графическими объектами. Использование редактора формул. Создание серийных писем. Создание сложных многостраничных документов.

## **Тема 3.** *Табличный процессор Microsoft Excel. (8/4 часов, МАО)*

Microsoft Excel: Ячейки и их адресация. Редактирование файла (книги). Форматирование ячеек. Условное форматирование. Вычисления в Excel. Формулы в Excel. Использование встроенных функций. Работа с диаграммами. Списки: сортировка, фильтрация, подведение итогов, создание сводной таблицы. Диспетчер сценариев в Excel. Информационная технология бизнес-анализа в Excel. Принципы построения баз данных в табличном процессоре. Способы создания макросов. Редактирование и отладка макросов. Использование элементов языка Visual Basic for Applications (VBA) при создании макросов. Инструкции перехода и цикла, процедуры и функции в макросах.

### **Тема 4. Создание презентаций (4/2 часа, МАО)**

Microsoft PowerPoint: Создание презентаций на основе шаблонов и без них.

## **Тема 5. Базы и банки данных (10/4 часов).**

Автоматизированные банки данных. Модели данных. Схема функционирования системы управления базами данных (СУБД). Организация поиска данных. Администрирование баз данных.

#### **Тема 6. Среда программирования Delphi (8/2 часа.)**.

Вид оболочки. Компоненты программы. Сохранение проекта и его редактирование.

### **Тема 7. Линейные алгоритмы (8/2 час, МАО).**

Решение задач с применением линейных алгоритмов

## **Тема 8. Ветвления (10/2 часов.).**

Полный и неполный условный оператор. Оператор выбора.

#### **Тема 9. Работа с циклами (12/0 часов.).**

Параметрический цикл, цикл с постусловием и предусловием.

## **III. УЧЕБНО-МЕТОДИЧЕСКОЕ ОБЕСПЕЧЕНИЕ САМОСТОЯТЕЛЬНОЙ РАБОТЫ ОБУЧАЮЩИХСЯ**

В ходе изучения дисциплины «Информатика» студенты могут посещать аудиторные занятия (лекции, лабораторные занятия, консультации). Особенность изучения дисциплины «Информатика» состоит в выполнении комплекса лабораторных работ, главной задачей которого является получение навыков самостоятельной работы на компьютерах с использованием современных информационных систем для решения различных учебных и профессиональных задач.

Особое место в овладении частью тем данной дисциплины может отводиться самостоятельной работе, при этом во время аудиторных занятий могут быть рассмотрены и проработаны наиболее важные и трудные вопросы по той или иной теме дисциплины, а второстепенные и более легкие вопросы, а также вопросы, специфичные для направления подготовки, могут быть изучены студентами самостоятельно.

Для очной формы обучения в соответствии с учебным планом направления подготовки процесс изучения дисциплины может предусматривать проведение лекций, лабораторных занятий, консультаций, а также самостоятельную работу студентов. Обязательным является проведение лабораторных занятий в специализированных компьютерных аудиториях, оснащенных подключенными к центральному серверу терминалами или персональными компьютерами.

Ниже перечислены предназначенные для самостоятельного изучения студентами очной формы обучения те вопросы из лекционных тем, которые во время проведения аудиторных занятий изучаются недостаточно или изучение которых носит обзорный характер.

Тема 1. Основные понятия и определения информатики.

Истоки и предпосылки возникновения информатики. Краткая история информатики.

Тема 2. Математические основы информатики.

Системы счисления: позиционные системы счисления, двоичная и другие позиционные системы счисления, перевод чисел из одной системы счисления в другую. Формы представления и преобразования информации в ЭВМ.

Тема 3. Информационные ресурсы и информатизация общества.

Формы и виды информационных ресурсов. Информационные продукты и услуги. Информационный рынок.

Тема 4. Общая характеристика процессов сбора, передачи, обработки и хранения информации.

Восприятие информации и его особенности.

Тема 5. Технические и программные средства реализации информационных процессов.

Классификация компьютеров. Базовая конфигурация ПК. Внутренние и внешние устройства ПК. Системное и прикладное ПО. Система контроля и диагностики. Классификация ПО.

*Тема 6.* Системное *программное обеспечение персональных компьютеров.*

Общие характеристики и сравнение возможностей операционных систем. Классификация операционных систем. Пользовательские интерфейсы операционных систем. Файловые менеджеры. Элементы программного и технического сервиса персональных компьютеров.

*Тема 7. Прикладное программное обеспечение персональных компьютеров. Компьютерная графика.*

Понятие и состав прикладного программного обеспечения. Интегрированные системы. Пакеты прикладных программ. Инструментальные системы.

*Тема 8. Текстовый процессор Microsoft Word.*

Общая характеристика текстовых редакторов, текстовых процессоров и издательских систем. Microsoft Word: Справочная система Word. Построение диаграмм. Создание серийных писем.

*Тема 9.* Табличный *процессор Microsoft Excel.*

Microsoft Excel: Диспетчер сценариев в Excel. Информационная технология бизнес-анализа в Excel. Принципы построения баз данных в табличном процессоре. Способы создания макросов. Редактирование и отладка макросов. Использование элементов языка Visual Basic for Applications (VBA) при создании макросов. Инструкции перехода и цикла, процедуры и функции в макросах.

*Тема 10.* Создание *презентаций.*

Microsoft PowerPoint: Особенности создания презентаций на основе шаблонов и без них.

*Тема 11. Базы и банки данных.*

Администрирование баз данных.

*Тема 12.* Система *управления базами данных Microsoft Access.*

Создание элементов управления.

*Тема 13.* Модели *решения функциональных и вычислительных задач. Искусственный интеллект.*

Направления исследований в области искусственного интеллекта. Машинный интеллект. Интеллектуальные роботы. Моделирование систем. Система знаний. Модели представления знаний: логическая, сетевая, фреймовая, продукционная.

*Тема 14.* Экспертные *системы.*

Виды ЭС. Типы задач, решаемых с помощью ЭС. Отличие ЭС от традиционных программ.

*Тема 15.* Элементы *алгоритмизации и программирования.*

Алгоритмизация: алгоритмы и способы их описания, составление алгоритмов на языке блок-схем, базовые управляющие конструкции алгоритмов.

*Тема 16.* Вычислительные *сети.*

Принципы построения и классификация вычислительных сетей. Локальные вычислительные сети (ЛВС): конфигурации, организация обмена информацией, методы доступа, модели взаимодействия.

*Тема 17.* Глобальная *информационная сеть Интернет. Защита информации.*

Краткая характеристика основных информационных ресурсов Интернет. Сервисы Интернет.

Результаты самостоятельной работы по дисциплине могут быть проверены во время промежуточной аттестации при ответах на вопросы, вынесенные на самостоятельное изучение.

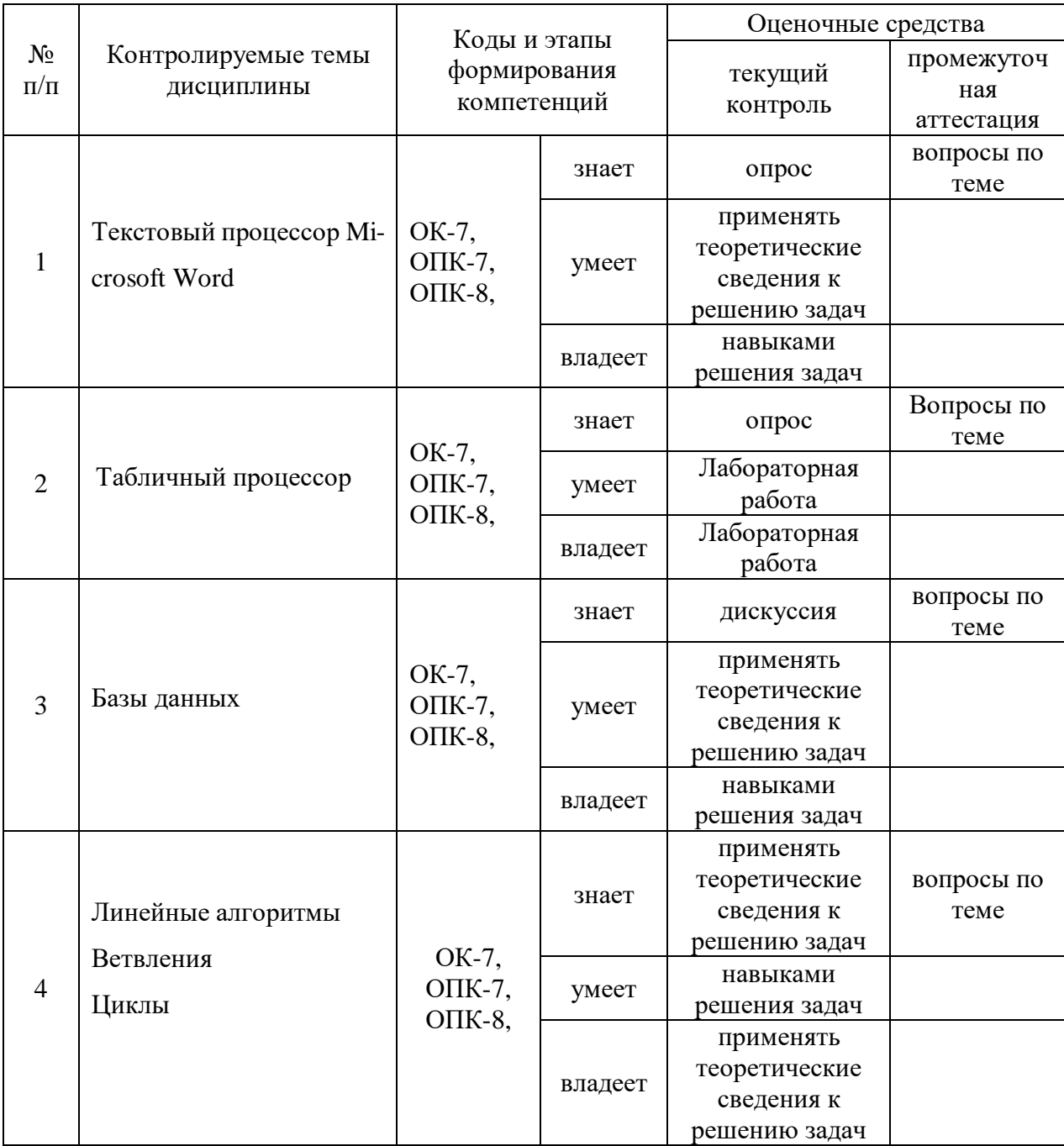

# IV. КОНТРОЛЬ ДОСТИЖЕНИЯ ЦЕЛЕЙ КУРСА

## **V. СПИСОК УЧЕБНОЙ ЛИТЕРАТУРЫ И ИНФОРМАЦИОННО-МЕТОДИЧЕСКОЕ ОБЕСПЕЧЕНИЕ ДИСЦИПЛИНЫ**

### **Основная литература**

(электронные и печатные издания)

- 1. Информатика : учебник для вузов / под ред. Н.В. Макаровой. 3-е изд., перераб. – М. : Финансы и статистика, 2009. – 768 с. : ил.
- 2. Могилев, А.В. Информатика : учеб. пособие / А.В. Могилев, Н.И. Пак, Е.К. Хеннер; под ред. Е.К. Хеннера. – 4-е изд., стереотип. – М. : Академия, 2007. – 848 с.
- 3. Информатика. Базовый курс : учебник / под ред. С.В. Симоновича. 2-е изд. – СПб. : Питер, 2006. – 640 с. : ил.
- 4. Гуда, А.Н. Информатика. Общий курс: учебник/А.Н.Гуда, М.А. Бутакова.- 4-е изд. - М.: ИТК Дашков и К, 2011.- 400 с.
- 5. Макарова, Н.В. Информатика : учебник для вузов / Н.В. Макарова, В.Б. Волков. . – СПб. : Питер, 2012. – 576с.
- 6. Хохлов Г.И. Основы теории информации: учебник для СПО / Г.И. Хохлов. – М.: Академия, 2014. – 368 с.
- 7. Фуфаев Д.Э. Разработка и эксплуатация автоматизированных эксплуатационных систем: учебник / Д.Э.Фуфаев, Э.В. Фуфаев.- 3-е изд., стер.- М.: Академия, 2014. - 304 с.
- 8. <http://znanium.com/bookread.php?book=263735> Информатика : учеб. пособие / под ред. Б.Е. Одинцова, А.Н. Романова. – 2-e изд., перераб. и доп. – М. : Вузовский учебник: НИЦ Инфра-М, 2012. – 410 с.
- 9. <http://znanium.com/bookread.php?book=204273> Федотова, Е.Л.Информатика: Курс лекций: учебное пособие / Е.Л. Федотова, А.А. Федотов. - М.: ИД ФОРУМ: ИНФРА-М, 2011. - 480 с
- 10[.http://znanium.com/bookread2.php?book=542614](http://znanium.com/bookread2.php?book=542614) Информатика: Учебник / Каймин В. А. - 6-е изд. - М.: НИЦ ИНФРА-М, 2016. - 285 с.

## **Перечень лицензионного программного обеспечения**

- Microsoft Windows;

- Microsoft Office;

 $\sim$  .

- Kaspersky Endpoint Security

#### **Дополнительная литература**

(электронные и печатные издания)

- 1. Акулов, О.А. Информатика. Базовый курс: учебник для студ. вузов / О.А. Акулов, Н.В. Медведев. – 5-е изд., испр. и доп. – М.: Омега-Л, 2009. – 574 с. – (Высшее техническое образование).
- 2. Кузин, А.В., Чумакова, Е.В. Основы работы в Microsoft Office 2013: Учебное пособие / А.В. Кузин, Е.В. Чумакова. – М.: Форум: НИЦ ИН- $\Phi$ РА-М, 2015. – 160 с.: – (Высшее образование), <http://znanium.com/bookread2.php?book=495075.>
- 3. Могилев, А.В. Информатика: учеб. пособие для студентов вузов / А.В. Могилев, Н.И. Пак, Е.К. Хеннер; под ред. Е.К. Хеннера. – 7-е изд., стер. – М.: Академия, 2009. – 848 с.: ил.
- 4. Острейковский, В.А. Информатика: учебник для студентов вузов / В.А. Острейковский. – 5-е изд., стереотип. – М.: Высш. шк., 2009. – 511 с.: ил.

## **VI. МЕТОДИЧЕСКИЕ УКАЗАНИЯ ПО ОСВОЕНИЮ ДИСЦИПЛИНЫ**

Трудоёмкость дисциплины «Информатика» составляет 252 часов (7 зачетных единицы), из которых 108/24 час аудиторных. Аудиторные занятия включают лекционные и практические занятия. На лекционных занятиях изучаются теоретические основы дисциплины. Практические занятия проводятся после теоретических занятий и предназначены для закрепления полученных знаний. Если по теме дисциплины предусмотрено проведение нескольких занятий, то практические работы могут проводиться или после изучения всего лекционного материала, или его части.

На первом занятии преподаватель предоставляет студентам план изучения дисциплины: последовательность тем, рассматриваемые в каждой теме вопросы, трудоёмкость каждой темы, литературу и другие необходимые информационные материалы. Материалы практических занятий предоставляются перед началом практических занятий. На первых занятиях преподаватель даёт студентам задание для самостоятельной работы. В процессе изучения дисциплины студенты могут обращаться к преподавателю на консультацию, согласно графику консультаций. Форма взаимодействия между преподавателем и студентами определяется преподавателем.

Важной составляющей изучения дисциплины является формирование у обучающихся навыков работы с информационными источниками, в частности с учебной и научной литературой. Обучающиеся должны пользоваться учебной и научной литературой из предлагаемого списка при подготовке к лекциям, также они могут пользоваться и другой литературой, в которой раскрываются рассматриваемые темы. Особо внимание формированию навыков работы с информационными источниками уделяется при проведении практических занятий и выполнении обучающимися самостоятельной работы.

### **Методические рекомендации по организации СРС**

Самостоятельная работа студентов является наиболее продуктивной формой образовательной и познавательной деятельности студента в период обучения. Текущая самостоятельная работа направлена на углубление и закрепление знаний студентов, развитие практических умений. Текущая самостоятельная работа включает в себя: работу с лекционным материалом, опережающую самостоятельную работу, подготовку к промежуточной аттестации и экзамену.

 Контроль самостоятельной работы студентов и качество освоения дисциплины осуществляется посредством:

- опроса студентов при проведении практических занятий;

- проведения контрольных работ;

18

- выполнения студентами индивидуальных домашних заданий по вариантам;

- проверки выполнения домашних заданий.

При решении индивидуальных домашних заданий необходимо использовать теоретический материал, делать ссылки на соответствующие теоремы, свойства, формулы и пр. Решение ИДЗ излагается подробно и содержит необходимые пояснительные ссылки.

Студенты, для достаточного освоения теоретического материала по дисциплине «Информатика» должны:

- ознакомиться с перечнем вопросов, указанных в теме и изучить их по конспекту лекций с учетом пометок в конспекте;

- выбрать источник из списка литературы, если по данной теме недостаточно материала в конспекте лекций;

- проверить полученные теоретические знания с помощью промежуточных контрольных работ.

### **Рекомендации по работе с литературой**

В процессе изучения дисциплины «Информатика» помимо теоретического материала, предоставленного преподавателем во время лекционных занятий, может возникнуть необходимость в использовании учебной литературы.

# **VIII МАТЕРИАЛЬНО-ТЕХНИЧЕСКОЕ ОБЕСПЕЧЕНИЕ ДИСЦИ-ПЛИНЫ**

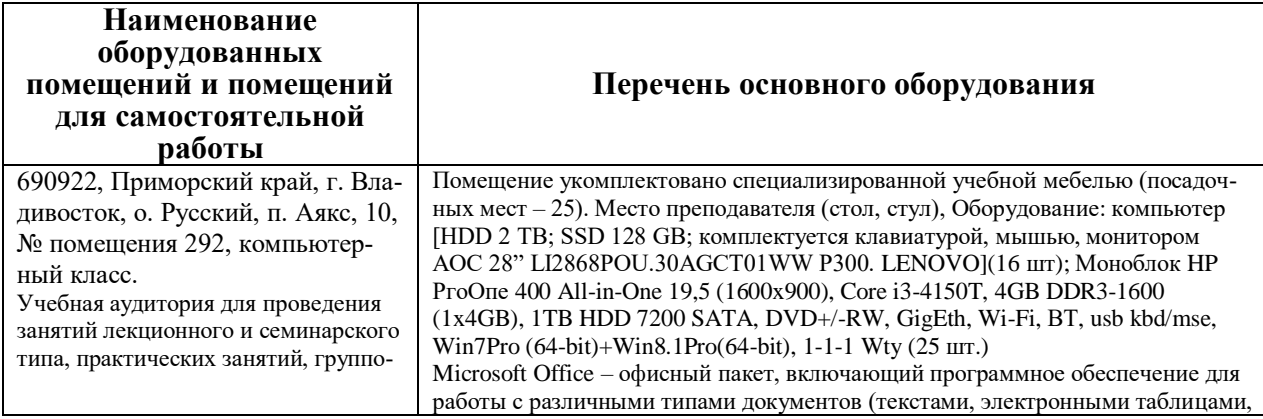

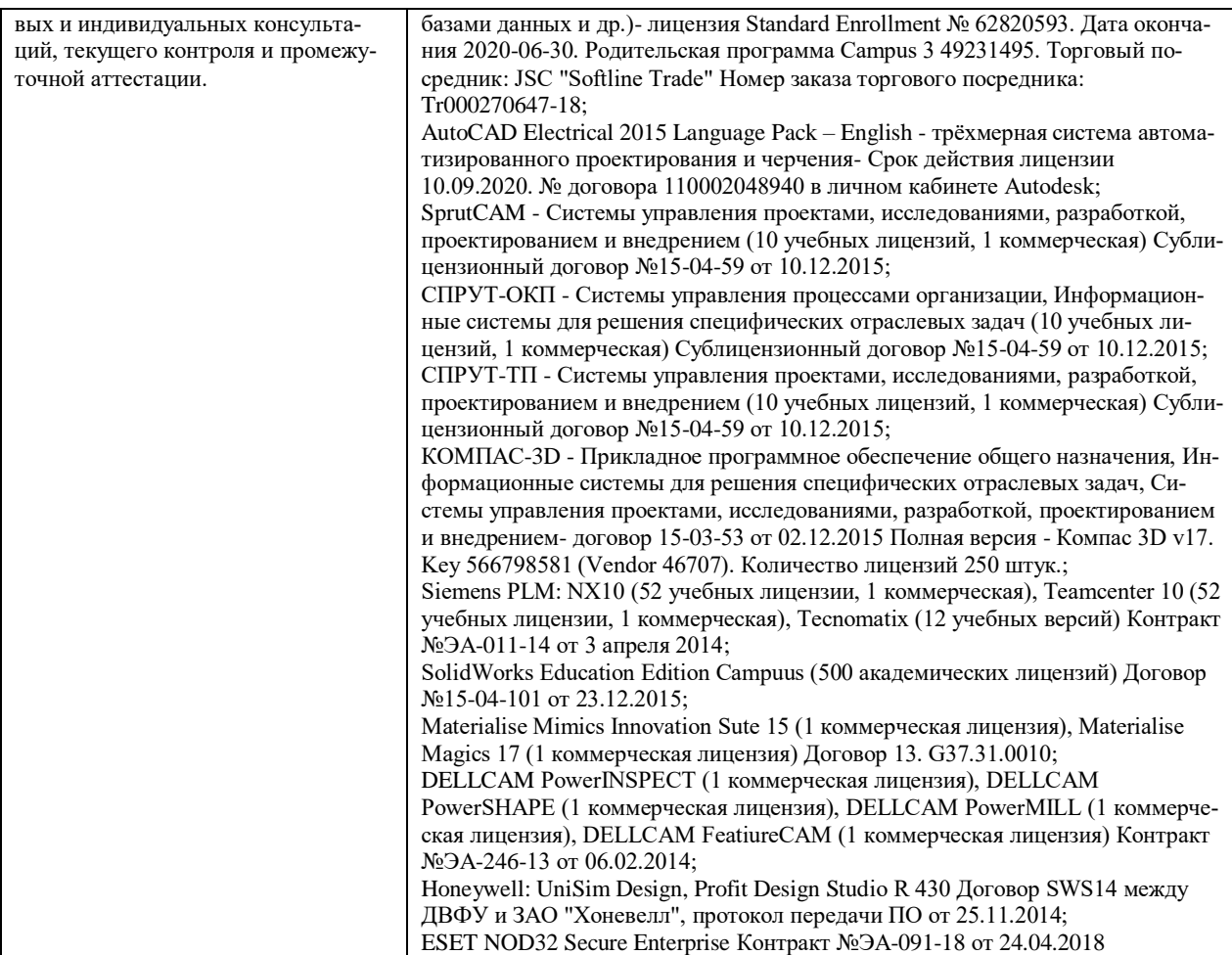

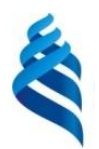

## МИНИСТЕРСТВО НАУКИ И ВЫСШЕГО ОБРАЗОВАНИЯ РОССИЙСКОЙ ФЕДЕРАЦИИ Федеральное государственное автономное образовательное учреждение высшего образования **«Дальневосточный федеральный университет»**

(ДВФУ)

**Инженерная школа**

## **УЧЕБНО-МЕТОДИЧЕСКОЕ ОБЕСПЕЧЕНИЕ САМОСТОЯТЕЛЬНОЙ РАБОТЫ ОБУЧАЮЩИХСЯ**

Информатика

**Специальность** 24.05.07 Самолёто- и вертолётостроение

Специализация «Самолетостроение»

**Форма подготовки очная/заочная**

**Владивосток 2020**

# **План-график выполнения самостоятельной работы по дисциплине**

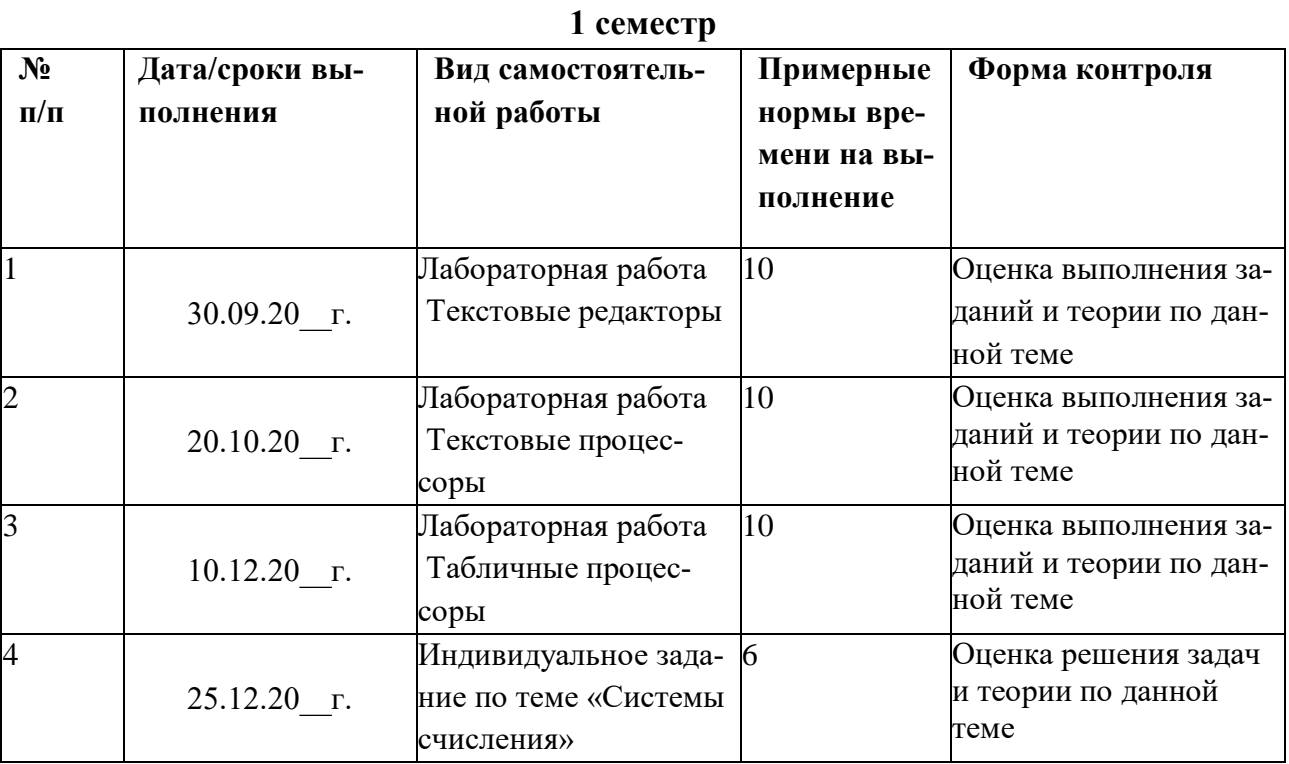

## **Студентами очной формы обучения**

## **2 семестр**

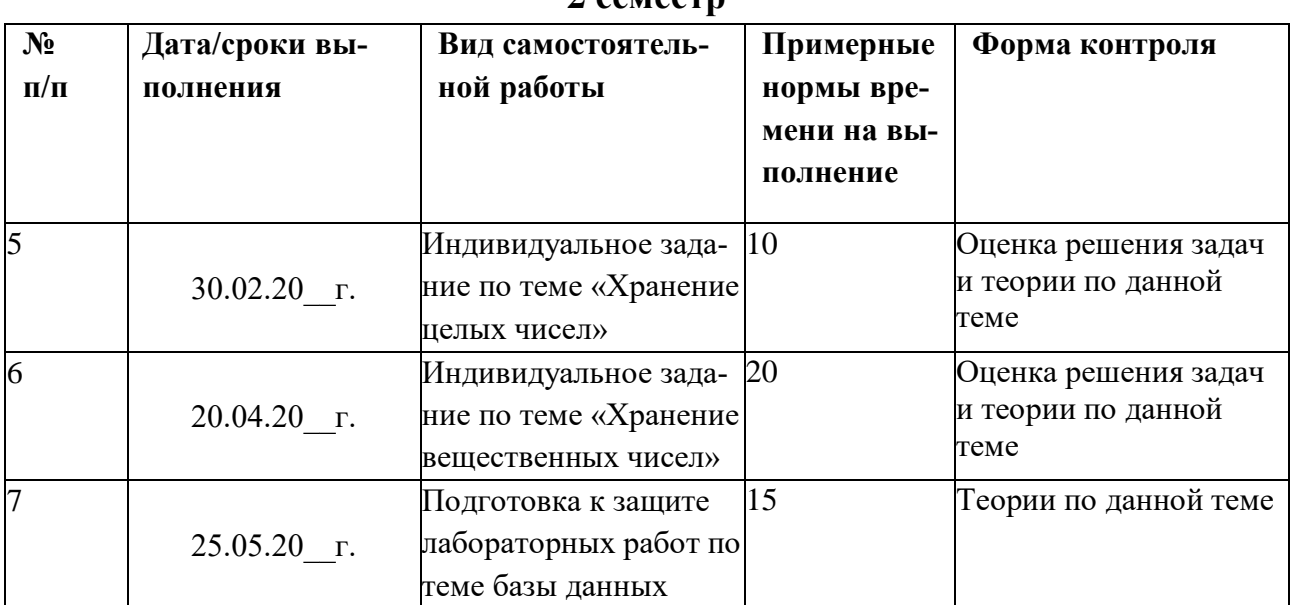

## Студентами заочной

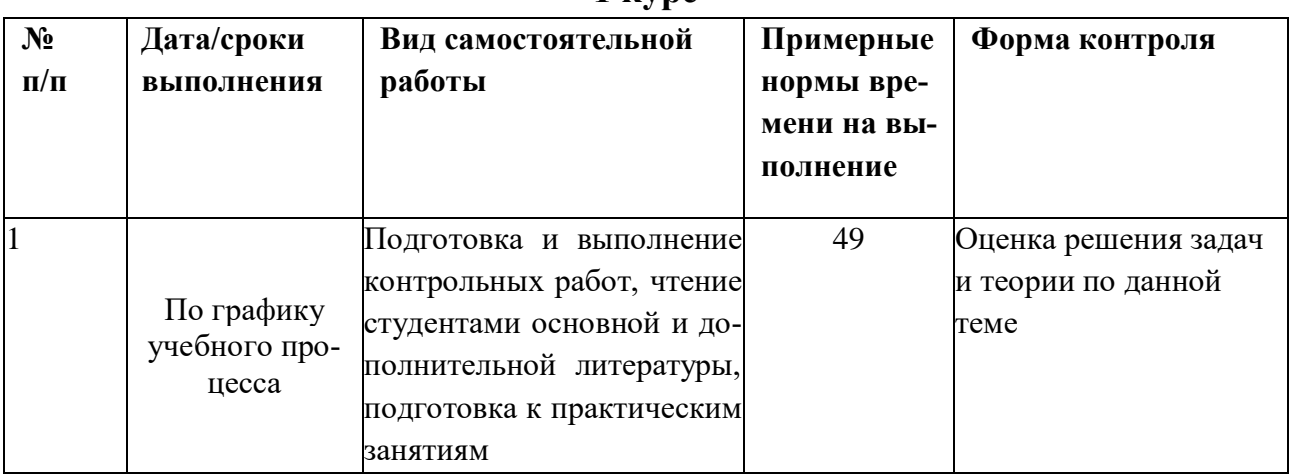

## kvpc

Приложение 2

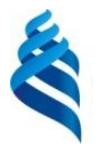

## МИНИСТЕРСТВО НАУКИ И ВЫСШЕГО ОБРАЗОВАНИЯ РОССИЙСКОЙ ФЕДЕРАЦИИ Федеральное государственное автономное образовательное учреждение высшего образования

**«Дальневосточный федеральный университет»**

(ДВФУ)

## **Инженерная школа**

## **ФОНД ОЦЕНОЧНЫХ СРЕДСТВ**

Информатика

**Специальность** 24.05.07 **«**Самолёто- и вертолётостроение» специализация «Самолетостроение» **Форма подготовки очная/заочная**

> **Владивосток 2020**

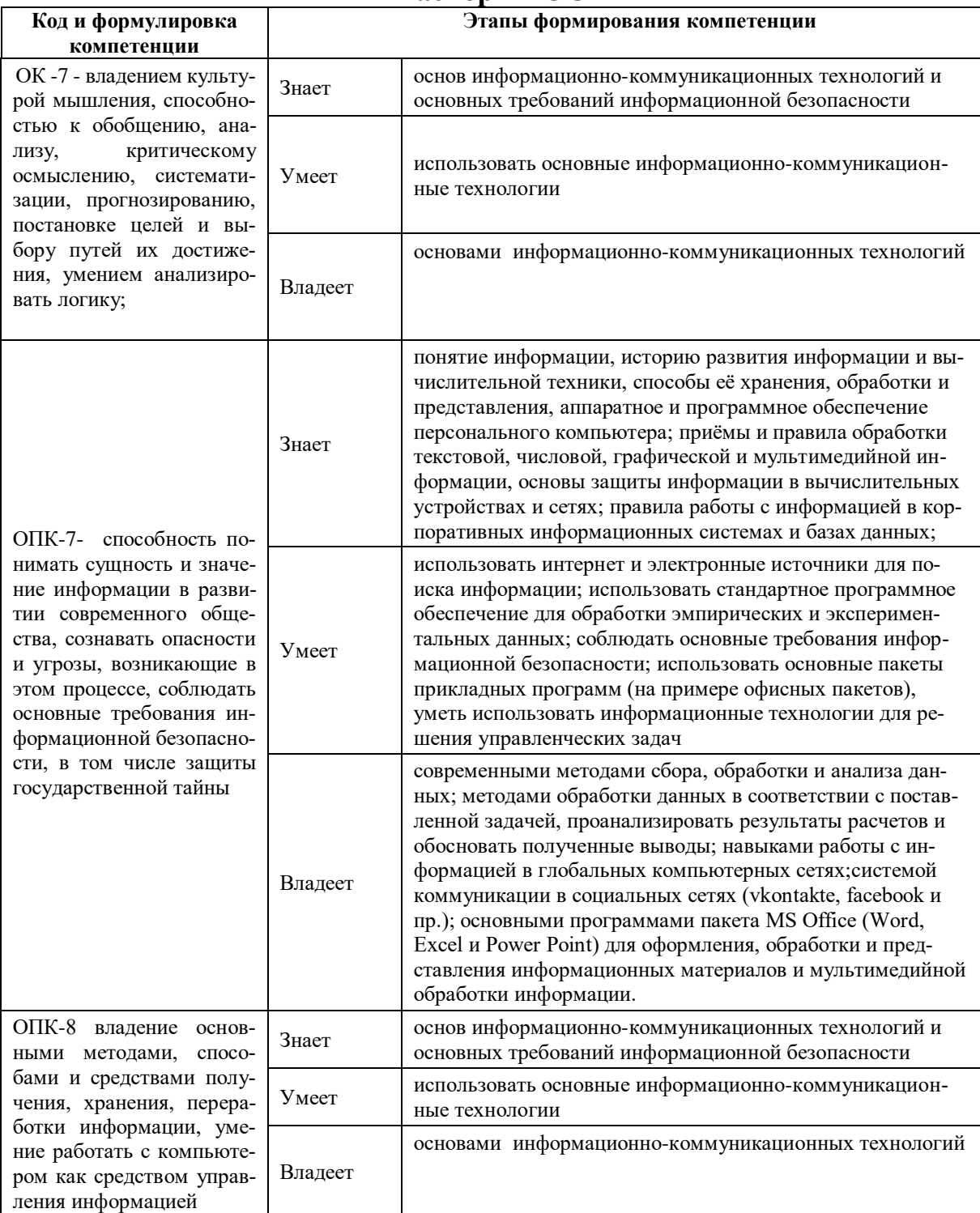

## Паспорт ФОС

## Шкала оценивания уровня форсированности компетенций

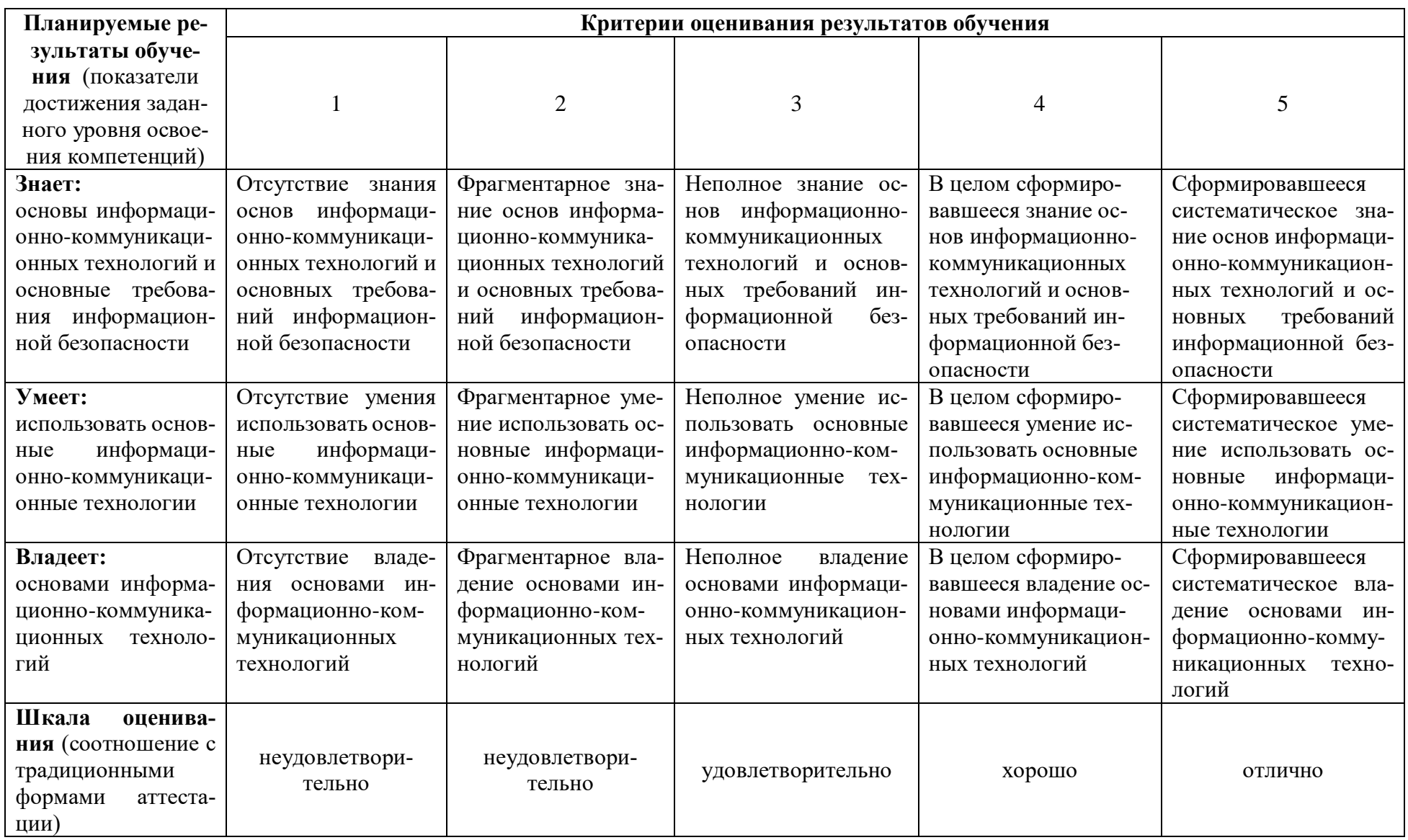

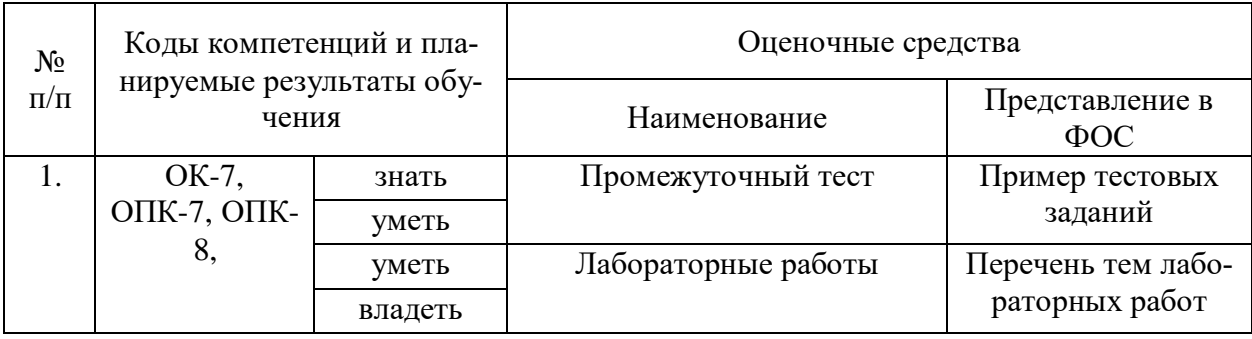

## Методические рекомендации, определяющие процедуры оценивания результатов освоения дисциплины

Промежуточная аттестация по дисциплине «Информатика» включает в себя теоретические задания, позволяющие оценить уровень усвоения обучающимися знаний, и лабораторные задания, выявляющие степень сформированности умений и владений (см. раздел 5).

Усвоенные знания и освоенные умения проверяются при помощи электронного тестирования, умения и владения проверяются в ходе выполнения лабораторных работ.

Объем и качество освоения обучающимися дисциплины, уровень сформированности дисциплинарных компетенций оцениваются по результатам текущих и промежуточной аттестаций количественной оценкой, выраженной в баллах, максимальная сумма баллов по дисциплине равна 100 баллам.

Сумма баллов, набранных студентом по дисциплине, переводится в оценку в соответствии с таблицей.

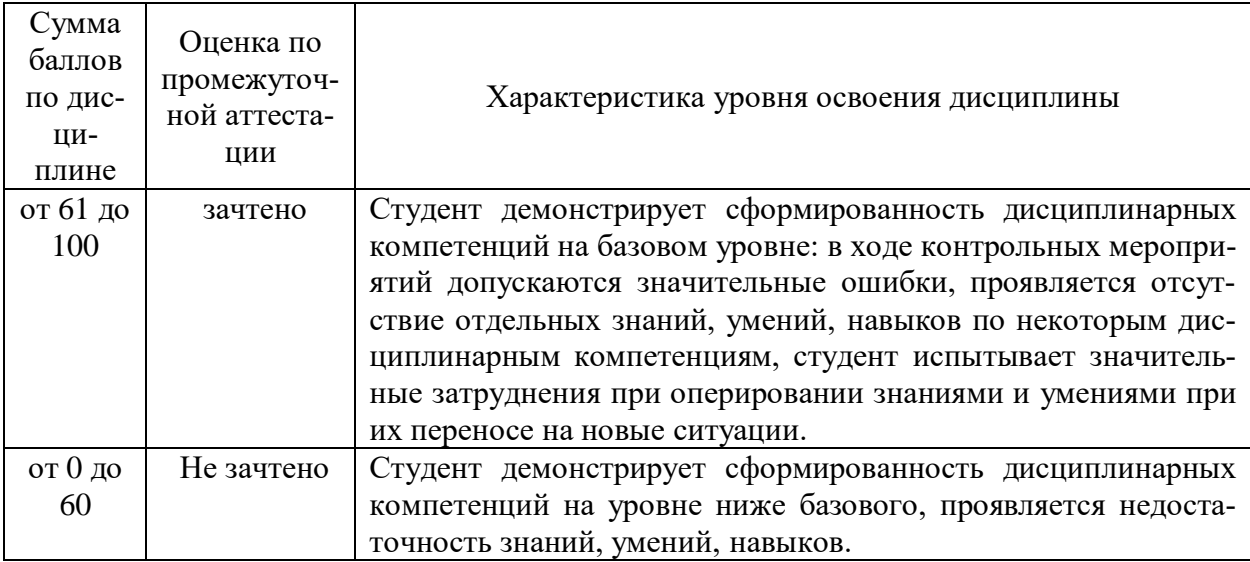

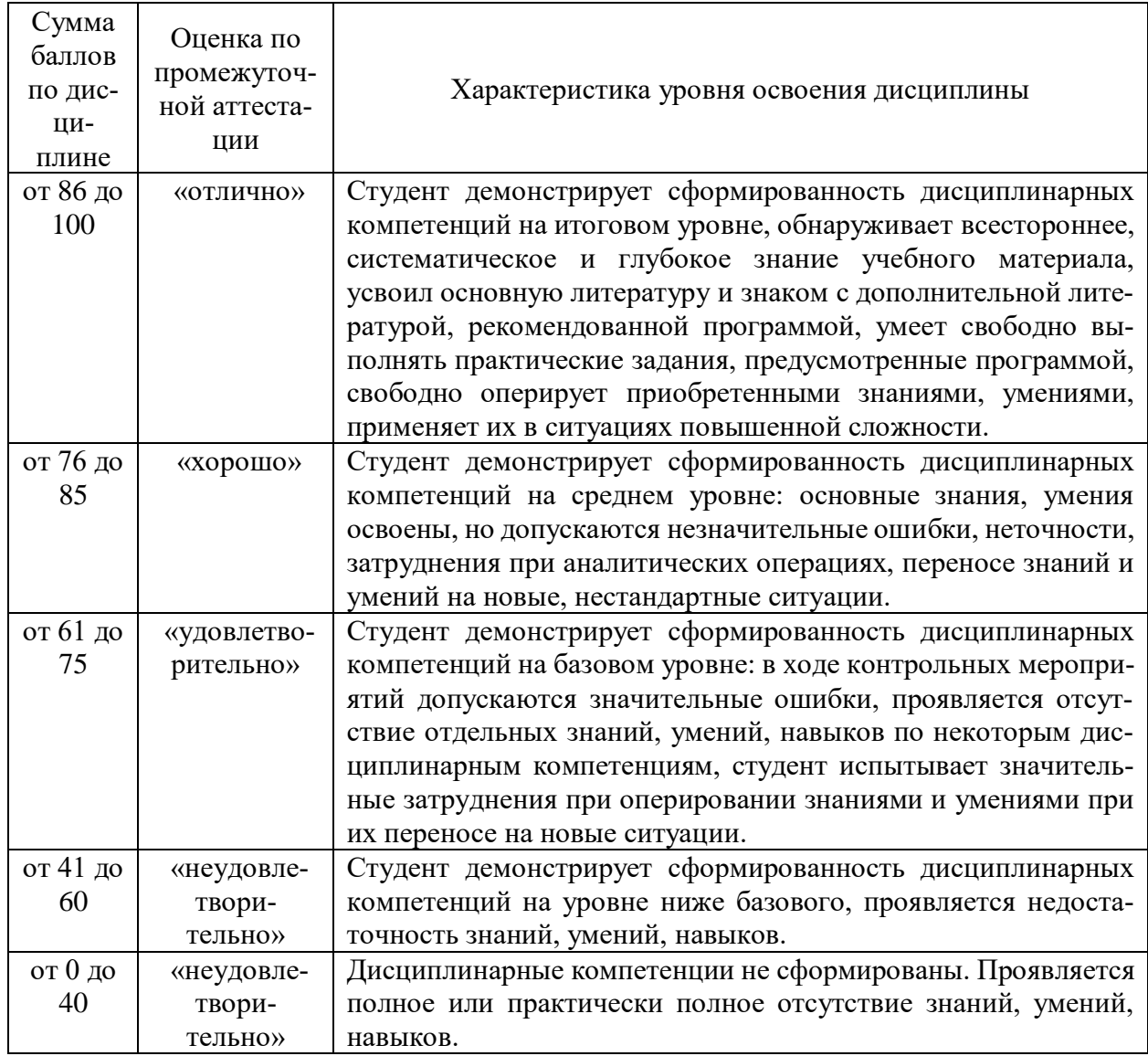

## **5 КОМПЛЕКС ОЦЕНОЧНЫХ СРЕДСТВ**

### **5.1 Пример тестовых заданий**

- 1. Информация по способу ее восприятия человеком подразделяется на
- 1) визуальную, звуковую, тактильную, обонятельную, вкусовую;
- 2) научную, производственную, техническую, управленческую;
- 3) обыденную, общественно-политическую, эстетическую;
- 4) текстовую, числовую, графическую, музыкальную, комбинированную.
- 2. В энциклопедии из 30 томов (в каждом томе 1000 страниц, на каждой странице 80 строк, в каждой строке 80 символов, каждый из которых занимает 1 байт) содержится количество информации, равное
- 1) 0,192 Гбайта;
- 2) 192 Мбайта;

3) 192000 Кбайт:

4) 192000000 байт.

3. Появление возможности эффективной автоматизации обработки и целенаправленного преобразования информации связано с изобретением

- 1) книгопечатания;
- 2) письменности;
- 3) радио, телевидения;
- 4) электронно-вычислительных машин.

4. При передаче информации в обязательном порядке предполагается наличие

1) двух людей;

- 2) избыточности передающейся информации;
- 3) источника и приемника информации, а также канала связи между ними;

4) осмысленности передаваемой информации.

- 5. Оперативная память компьютера предназначена для
- 1) длительного хранения информации;
- 2) кратковременного хранения информации;
- 3) обработки данных;
- 4) хранения неизменяемой информации.
- 6. Операционная система это

1) совокупность программ, управляющих работой всех аппаратных устройств компьютера;

- 2) система программирования на языке низкого уровня;
- 3) совокупность основных устройств компьютера:
- 4) совокупность программ для операций с документами.
- 7. Приложения MS Office предназначены для выполнения соответствующих основных функций
- 1) Access;
- $2)$  Excel:
- 3) PowerPoint:
- $4)$  Word:
- А) ввод и обработка данных в таблицах;
- В) ввод и редактирование текстов;
- С) управление реляционными базами данных;
- D) создание презентаций.
- 8. При работе с MS Word для перемещения курсора в начало текста можно использовать сочетание клавиш
- 1) Ctrl+Backspace;
- $2)$  Ctrl+Esc;
- 3) Ctrl+Home;
- 4) Shift+Tab

9. При работе с MS Word при вставке содержимого буфера обмена оно вставляется

- 1) вместо вылеленного фрагмента текста:
- 2) начиная с позиции курсора;
- 3) начиная с положения указателя "мыши";
- 4) перед выделенным фрагментом текста
- 10. Запись формулы в ячейке листа книги MS Excel начинается с символа
- 11. При записи формулы в ячейке листа книги MS Excel для изменения порядка выполнения операций используются скобки
	- $1)$  ( $\overline{u}$ );
	- 2) [и];
	- 3)  $\{H\}$ :
	- $4)$  <  $\text{H}$  >

12. При использовании функций в формулах в ячейках листа книги MS Excel аргументы функций записываются в скобках

1)  $($  и  $);$ 

- 2) [и];
- 3)  $\{$   $\}$   $\}$ ;
- $4)$  <  $\text{M}$  >

13. Файлом MS PowerPoint является

- 1) база ланных:
- 2) книга:
- 3) презентация;
- 4) слайд.

14. Для наглядного отображения связей между таблицами базы данных используется

- 1) мастер подстановок;
- 2) окно базы данных;
- 3) режим конструктора;
- 4) схема данных.

15. В поле таблицы MS Access можно хранить

- 1) дату;
- 2) текст;
- 3) формулу;
- 4) число.

16. К моделированию НЕ ЦЕЛЕСООБРАЗНО прибегать, когда

- 1) процесс очень мелленный:
- 2) создание модели чрезвычайно дорого;
- 3) не определены существенные свойства объекта;
- 4) исследование самого объекта приводит к его разрушению.
- 17. Экспертная система, диагностирующая и корректирующая поведение обучаемого непосредственными указаниями, относится к категории
	- 1) диагностических;
	- 2) обучающих;
	- 3) прогнозных;
	- 4) управляющих.
- 18. Для одномерного массива Х длиной n приведенный фрагмент программы определяет сумму его элементов

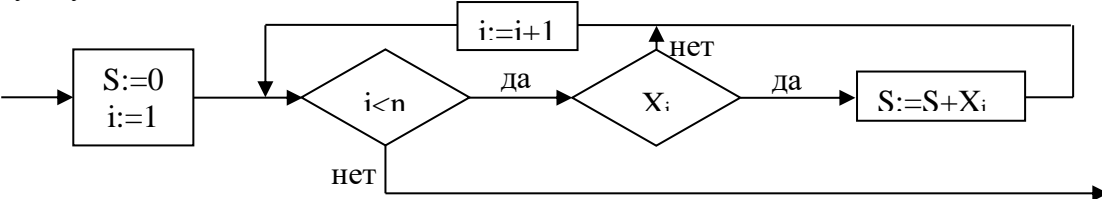

 $1)$  BCeX;

2) неотрицательных;

3) отрицательных:

4) положительных.

19. Если пропускная способность сети равна 10 Мбит/с, то для передачи файла размером 20 Мбайт потребуется

- 1) 0,25 секунды;
- 2) 2 секунды;
- 3) 4 секунды;
- 4) 16 секунд.

20. Электронная почта позволяет передавать

1) только www-страницы;

- 2) только выполняемые программы;
- 3) только текстовые сообщения;
- 4) сообщения и приложенные файлы.

Краткие методические указания.

Промежуточный тест проводится в электронной форме во время последнего в учебном периоде лабораторного занятия. Тест состоит из 20 тестовых заданий. На выполнение теста отводится 20 минут. Во время проведения теста использование литературы и других информационных ресурсов допускается только по предварительному согласованию с преподавателем.

#### **5.2 Перечень тем лабораторных работ**

- Тема 1. Основы работы с операционной системой Windows.
- Тема 2. Операции с файлами и папками.
- Тема 3. Использование сервисных программ.
- Тема 4. Работа с текстовым процессором Microsoft Word. Ввод и редактирование текста. Форматирование текста и абзацев. Поиск и замена в тексте.
- Тема 5. Microsoft Word. Использование стилей и списков. Форматирование страниц. Вставка и редактирование объектов.
- Тема 6. Microsoft Word. Работа с графическими объектами.
- Тема 7. Microsoft Word. Работа с таблицами.
- Тема 8. Microsoft Word. Работа со сложными многостраничными документами.
- Тема 9. Работа с табличным процессором Microsoft Excel. Ввод, редактирование и форматирование данных. Операции с диапазонами ячеек. Операции с листами.
- Тема 10. Microsoft Excel. Выполнение вычислений.
- Тема 11. Microsoft Excel. Построение диаграмм.
- Тема 12. Microsoft Excel. Работа со связанными таблицами.
- Тема 13. Microsoft Excel. Работа со списками.
- Тема 14. Microsoft PowerPoint. Создание презентаций на основе шаблона.
- Тема 15. Microsoft PowerPoint. Создание презентаций.
- Тема 16. Microsoft Access. Создание таблиц базы данных.
- Тема 17. Microsoft Access. Ввод данных. Обработка данных.

Краткие методические указания.

На выполнение одной лабораторной работы отводится не более одного двухчасового занятия (включая затраты времени на проведение промежуточного теста на последнем в учебном периоде лабораторном занятии). После выполнения каждой лабораторной работы студент должен представить отчет о ее выполнении, а также, по указаниям преподавателя, выполнить дополнительные практические задания по теме лабораторной работы.